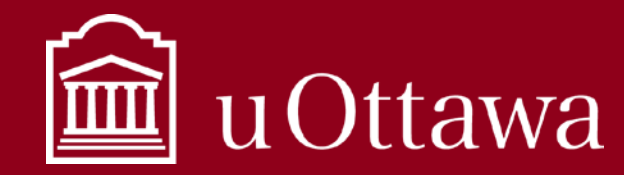

## INFORMATION MANAGEMENT TIP SHEET

How to use Microsoft 365 tools

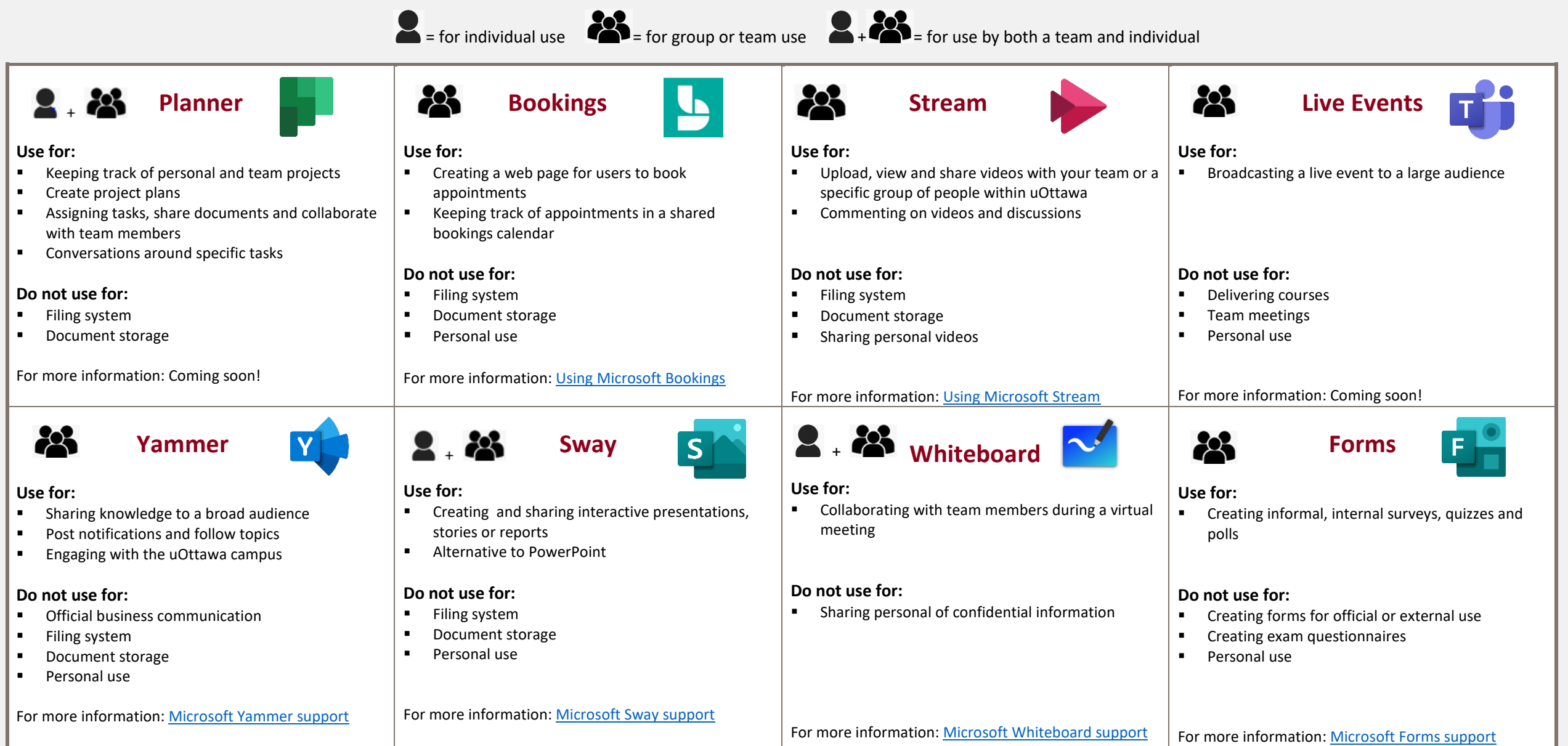

For Information Management support please contact the Information and Archives Management Service at [archives@uottawa.ca](mailto:archives@uottawa.ca)